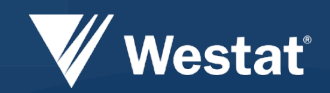

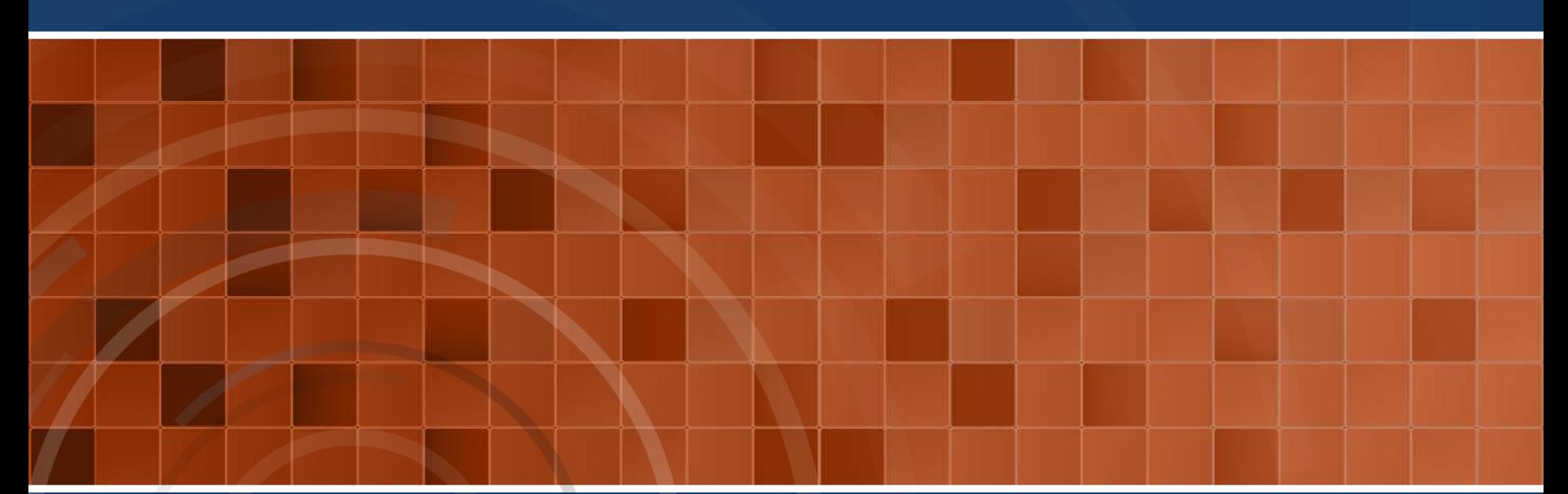

# **Blaise 5 in a Production Environment**

Authors: Paul Segal, Mangal Subramanian, Ray Snowden, Richard Frey, Mike Florcyzk

### **Presentation Overview**

- **Blaise 5 Server and Client Options.**
- Blaise 5 API Use Case.
- **Stress Testing Blaise 5 Application**

### **Blaise 5 Server Roles**

- Web server processes requests and send responses to end users
- Resource Server applies layout and formats Blaise 5 for different devices types
- Data Entry Server interprets/applies Blaise rules
- Data Server reads and writes to the Blaise data source
- Survey Manager supports Server Role administration

### **Blaise 5 Server Park**

- **A Server Park is the collection of physical servers on** which the Blaise server roles are installed
- **Example 2 Considerations for Server Park design** 
	- $\triangleright$  Scalability scale out or scale up
	- $\triangleright$  Continuity eliminate single points of failure
	- $\triangleright$  Security isolate servers from end-user access and practice secure server configuration and management practices
- **Blaise 5 production configuration also requires a** database server running a supported DBMS – SQL Server, MySQL, Oracle

# **Blaise 5 Client Options**

Connected options – supported in first release

- $\triangleright$  Web browsers various standard browsers and mobile browsers
- $\triangleright$  Blaise 5 mobile app for iOS thin client
- Disconnected options
	- Blaise 5 under Windows for CAPI (*Linux?*)
	- $\triangleright$  Blaise 5 mobile app for disconnected operations thick client

# **Blaise 5 API: Overview**

- Until Manipula becomes available in Blaise 5, the API becomes the mechanism for data manipulation.
- Blaise 5 has four API's organized functionally.
	- o MetaAPI
	- o DataRecord
	- o DataLink
	- o SessionData
- Blaise 5 API is built entirely with .NET Framework (.NET 4.0).

# **Blaise 5 API: Use Cases**

- Typical use of Blaise API in a production environment may include the following use cases;
	- $\triangleright$  Preloading data into the instrument for a case.
	- $\triangleright$  Returning case-level status information.
	- $\triangleright$  Extracting case results.
- **Blaise Agent;** 
	- $\triangleright$  .NET Wrapper that provided a generic implementation of the above three Blaise API functions.
	- $\triangleright$  Re-usable across projects.

# **Blaise 5 API: Observations**

- **The API has been re-organized compared to Blaise 4.**
- The organizational by functions seems more logical and natural.
- Use of the new Blaise API for new and old users involves a bit of a learning curve.
- On the other hand there is the advantage of someone without have knowledge of Manipula being able to work with Blaise data using the .NET API.

# **Blaise 5 API: References by Function**

#### **Initialization**

- o MetaAPI to access DataModel object
- o DataLinkAPI to access DataLink object
- **Preloading data for a case** 
	- o DataRecordAPI to create DataRecords and set values from source
	- o MetaAPI to access non-response values (SpecialAnswerNames)
	- o DataLinkAPI to write DataRecords to DataSet
- **Returning case-level status information** 
	- o DataRecordAPI to retrieve DataRecord and read values
	- o MetaAPI to access key fields
- **Extracting case results (all records)** 
	- o DataLinkAPI to access Blaise 5 DataSet
	- o DataRecordAPI to process DataRecords in DataSet
	- o MetaAPI to access key fields

### **Blaise 5 API Tips: Preloading data for a case**

To set the value for a Blaise 5 field (fld):

- for an enumerated field, use the integer value
- fld.DataValue.EnumerationValue = int.Parse(fieldValue)
	- for a date field, use a DataRecordAPI DataValue (dv) and its DateValue

dv.DateValue = DateTime.Parse(fieldValue)

fld.DataValue.Assign(dv)

– for a non-response value use SpecialAnswers fld.DataValue.SpecialAnswer =

MetaAPI.Constants.SpecialAnswerNames.DontKnow

# **Blaise 5 Stress Testing: Overview**

- **Factors affecting capacity and performance of the Blaise** application are;
	- $\triangleright$  Number of users and expected distribution of users over time.
	- $\triangleright$  Size of the data model.
	- $\triangleright$  Size and configuration of the server hardware.
- **Stress Testing Goals;** 
	- Define a consistent and reliable stress testing approach.
	- Determine key stress testing parameters.

### **Blaise 5 Stress Testing: Test Design Factors**

- **Test Server Configuration;** 
	- One Virtual Blaise 5 server running Windows 2008 server.
	- SQL server 2008 running on a separate database server.
- Record a test script with parameters and attributes that best replicates a real life user interaction scenario.
- **Determine simultaneous users threshold.**
- **Record and monitor response times.**

### **Blaise 5 Stress Testing: Tool and Scripts**

- **The tool used for stress testing was the Microsoft Visual** Studio Test Manager.
	- $\triangleright$  Provides ability to record a Web Test script by recording a user session against a Blaise 5 web survey.
	- The Web Test can be associated with a Load Test.
	- Load Test allows one to specify various test parameters like - No. Of users, Test run time, Think time.
- **The test tool allows to record all key strokes that a user** inputs during a survey session including time taken between questions.

# **Blaise 5 Stress Testing: Factors**

- Number of processors and amount of memory on the server has effect on performance (easier to make since they were in a Virtual environment).
- Configuration of client machines an important factor.
- **Mixture of short and long running tests.**

# **Blaise 5 Stress Testing: Metrics**

- A key metric in web applications is the response time.
- **Requests Queued The more requests queued** indicates server bog down, until you get a service unavailable error.
- Worker Process re-starts Important monitor, each worker process has a set memory allocated, so if there are memory leaks it would re-start.

# **Blaise 5 Stress Testing: Tool Metrics**

- In addition to these performance counters, following key metrics captured by the test tool were used to determine the health of the application under various loads.
	- Tests/Sec
	- **≻ Tests Failed**
	- Avg. Test Time (sec)
	- **≻ Pages/Sec**
	- Avg. Page Time (sec)
	- Requests/Sec
	- **≻ Requests Failed**
	- $\triangleright$  Avg. Response Time (sec)